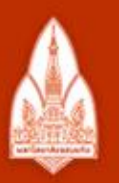

#### ้มหาวิทยาลัยขอนแก่น

วิทยา จริยา ปัญญา

#### Standard C++ Strings and File I/O

**KHON KAEN UNIVERSITY** 

#### Kornchawal Chaipah, PhD Computer Engineering Department, Khon Kaen University

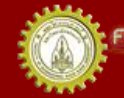

ณะวิควกรรมคาลตร์ มหาวิทยาลัยยอนแก่บ FACULTY OF ENGINEERING KHON KAEN UNIVERSITY

# Agenda

- String
- String functions (methods)
- File Input / Output

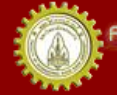

- Defined in <cstring>
- Can be treated as an array of characters
- Declared and Initialized in many ways

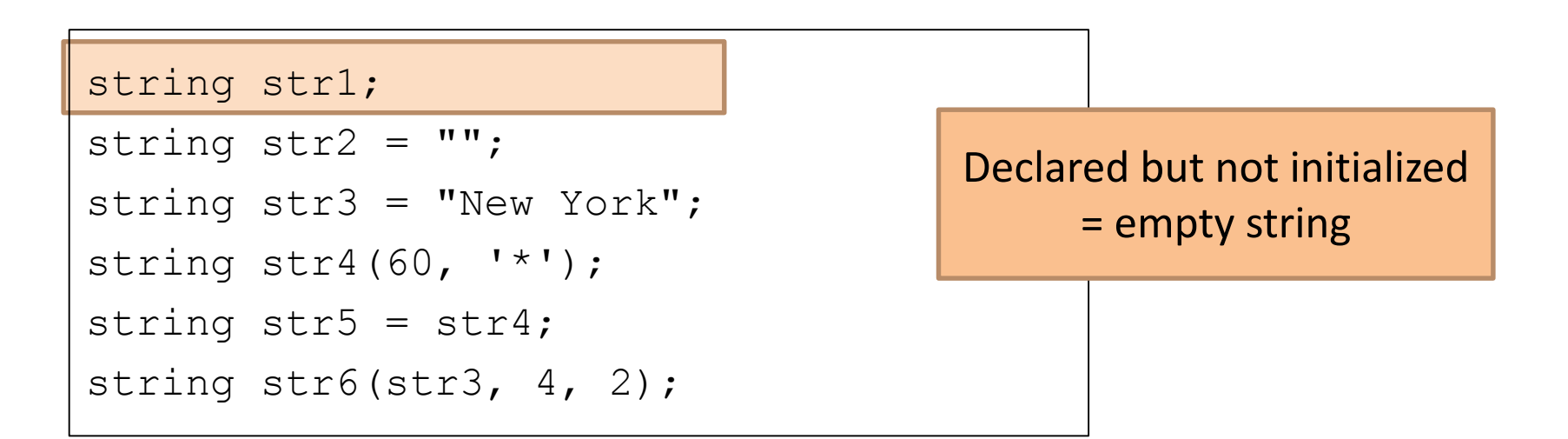

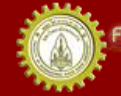

- Defined in <string>
- Declared and Initialized in many ways

```
string str1;
string str2 = "";
string str3 = "New York";
string str4(60, '*);
string str5 = str4;
string str6(str3, 4, 2);
                                        Initialized to an empty 
                                               string
```
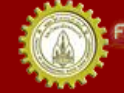

ณะวิควกรรมคาลตร์ มหาวิทยาลัยขอนแก่บ FACULTY OF ENGINEERING KHON KAEN UNIVERSITY

- Defined in <string>
- Declared and Initialized in many ways

```
string str1;
string str2 = "string str3 = "New York";
string str4(60, '*);
string str5 = str4;
string str6(str3, 4, 2);
                                      Initialized to "New York"
```
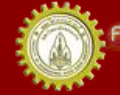

ณะวิควกรรมคำลตร์ มหาวิทยาลัยขอนแก่บ FACULTY OF ENGINEERING KHON KAEN UNIVERSITY

- Defined in <string>
- Declared and Initialized in many ways

```
string str1;
string str2 = "";
string str3 = "New York";
string str4(60, '*);
string str5 = str4;string str6(str3, 4, 2);
                                           Initialized to 
                                          *********
                                             60 of *
```
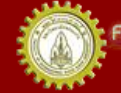

ณะวิควกรรมกาลตร์ มหาวิทยาลัยขอนแก่น FACULTY OF ENGINEERING KHON KAEN UNIVERSITY

- Defined in <string>
- Declared and Initialized in many ways

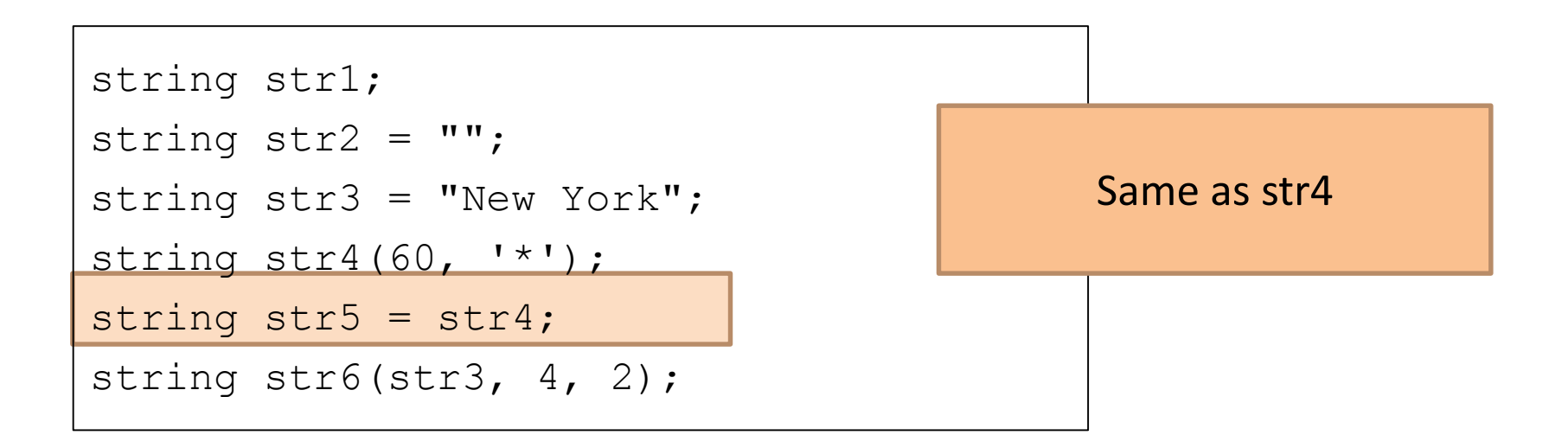

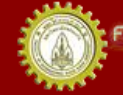

ณะวิควกรรมกาลตร์ มหาวิทยาลัยขอนแก่น FACULTY OF ENGINEERING KHON KAEN UNIVERSITY

- Defined in <string>
- Declared and Initialized in many ways

```
string str1;
string str2 = "string str3 = "New York";
string str4(60, '*);
string str5 = str4;
string str6(str3, 4, 2);
```
- 1) Copy str3
- 2) Start from position 4 (position starts from 0 like an array of character)
- 3) Take 2 characters

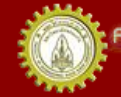

ณะวิควกรรมคาลตร์ มหาวิทยาลัยขอนแก่บ FACULTY OF ENGINEERING KHON KAEN UNIVERSITY

# String Functions (Methods) 1/3

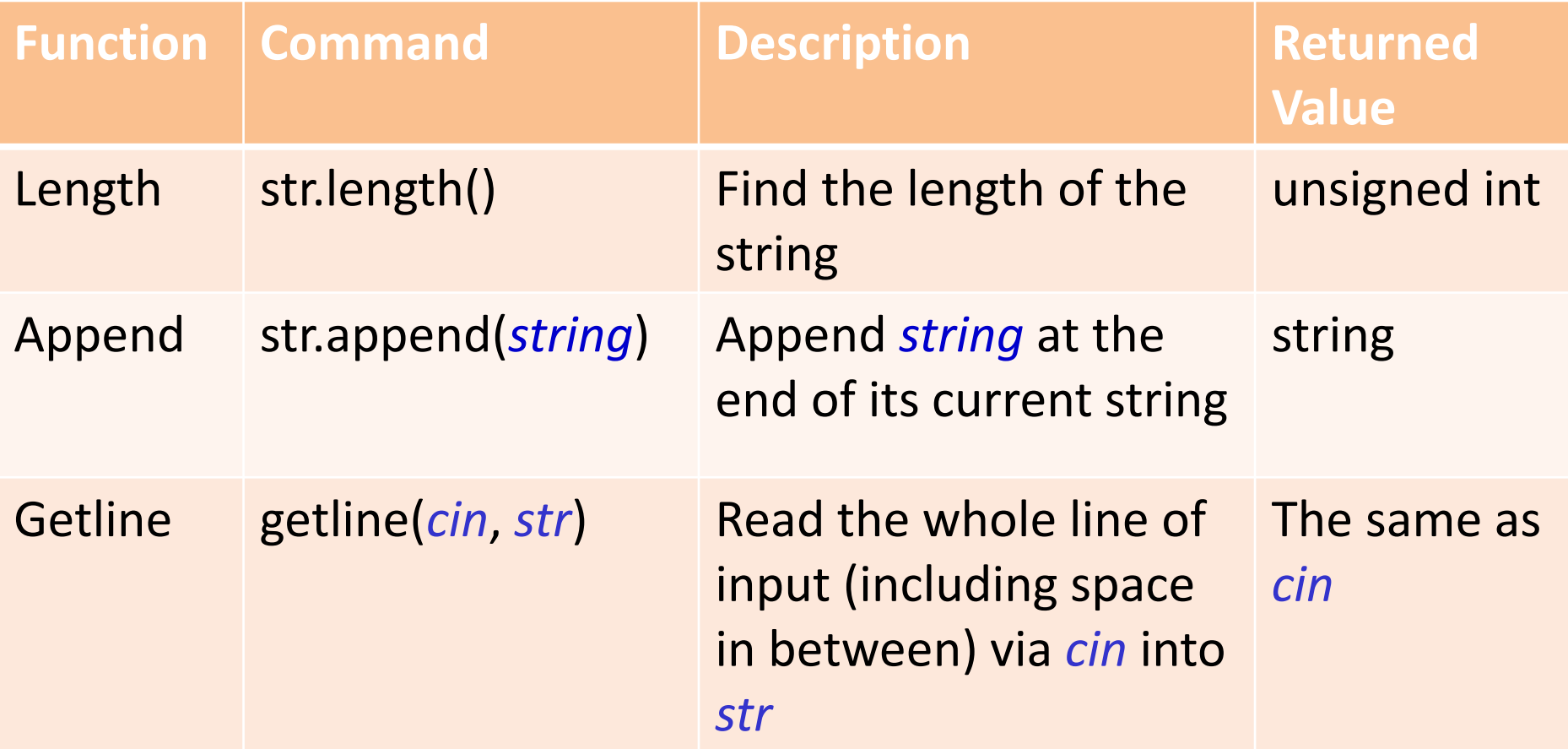

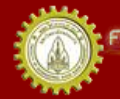

#### Function Usage Examples 1/3

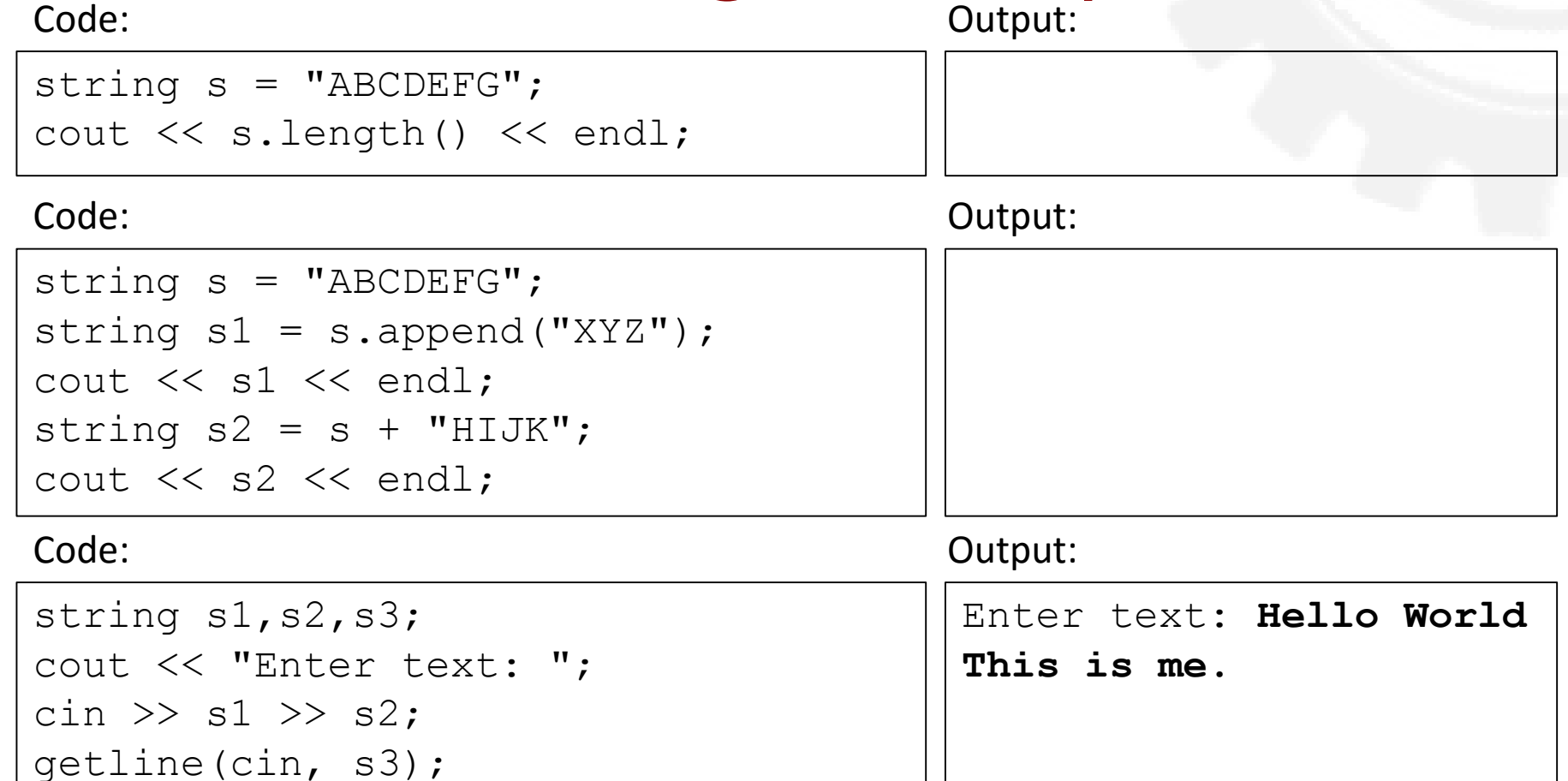

cout << s1 << endl << s2 << endl  $<<$  s3  $<<$  endl;

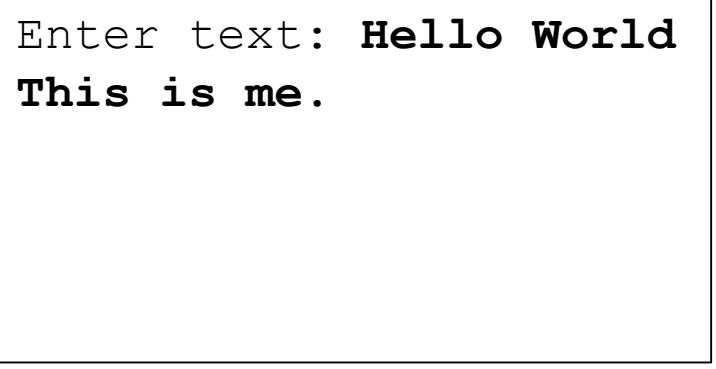

# String Functions (Methods) 2/3

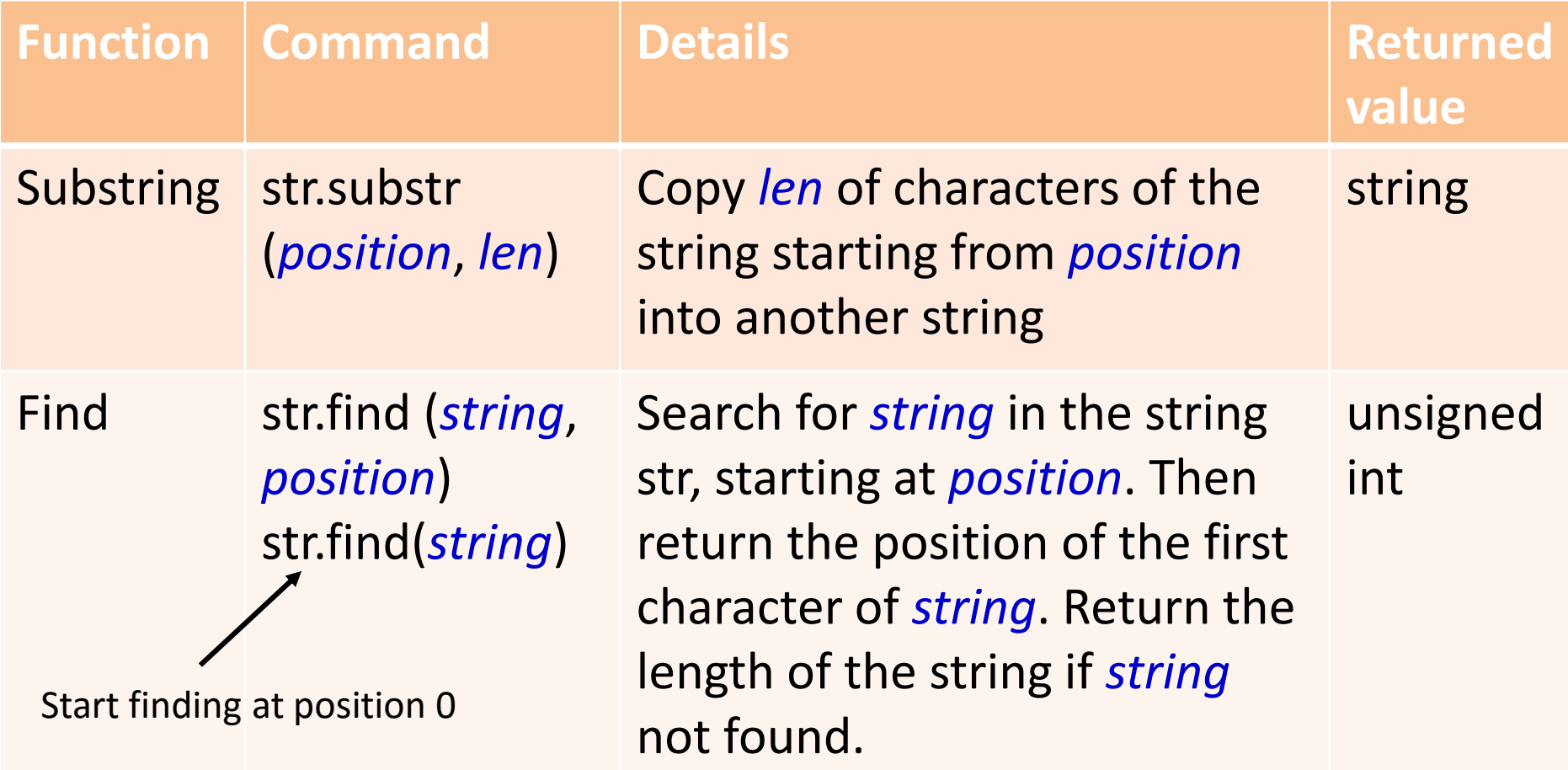

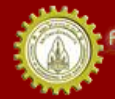

# String Functions (Methods) 3/3

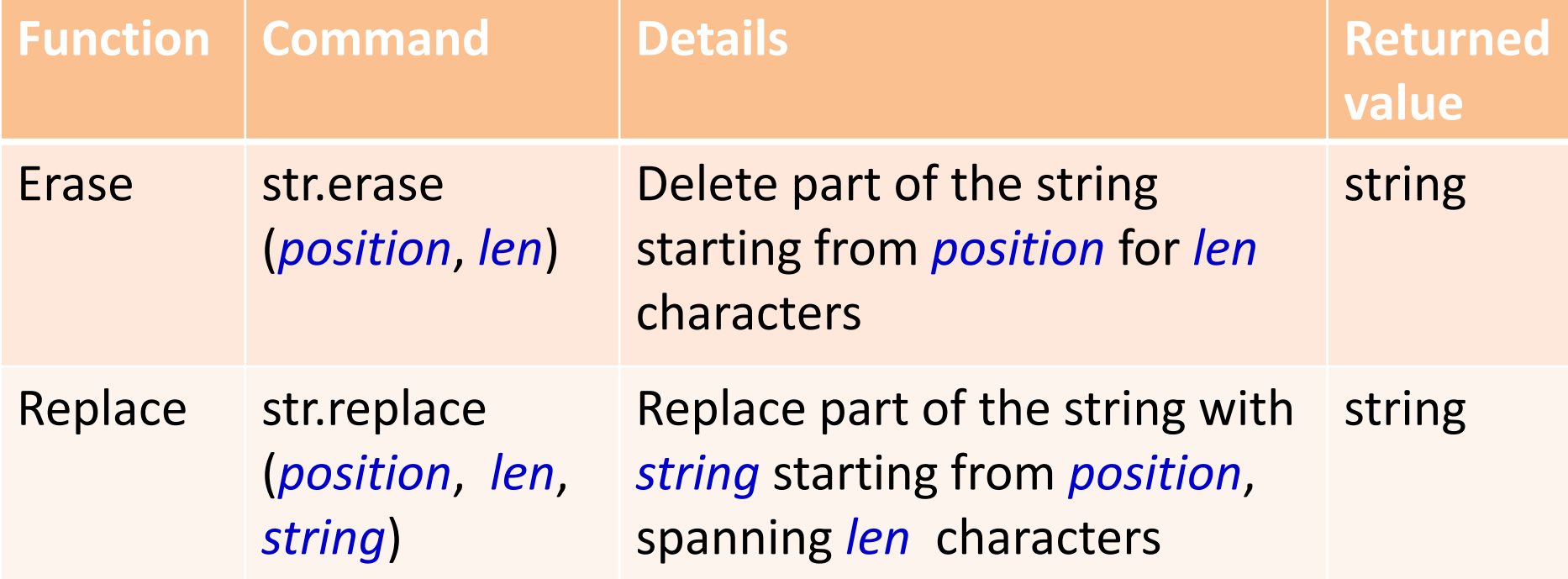

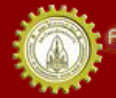

#### Function Usage Examples 2/3

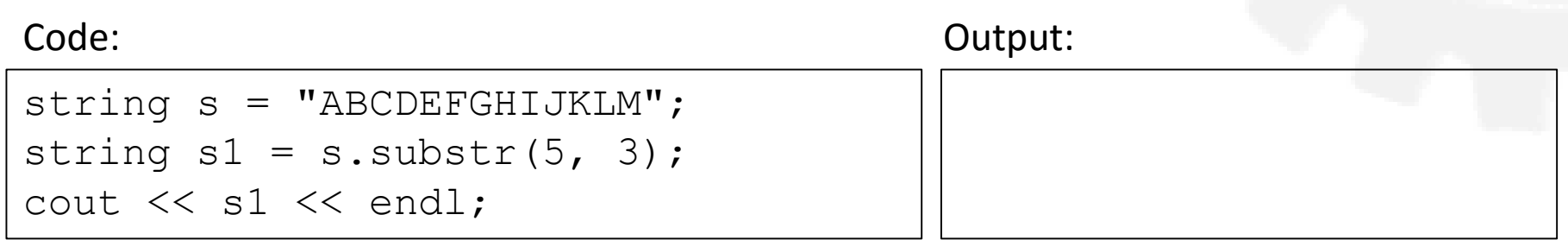

```
string s7 = "Mississippi River 
Basin";
cout << s7.find("si",0) << endl;
cout \lt\lt s s7.find("si") \lt\lt endl;
cout \lt\lt s s7.find ("si", 5) \lt\lt endl;
cout << s7. find ("so", 5) << endl;
```
Code: Output:

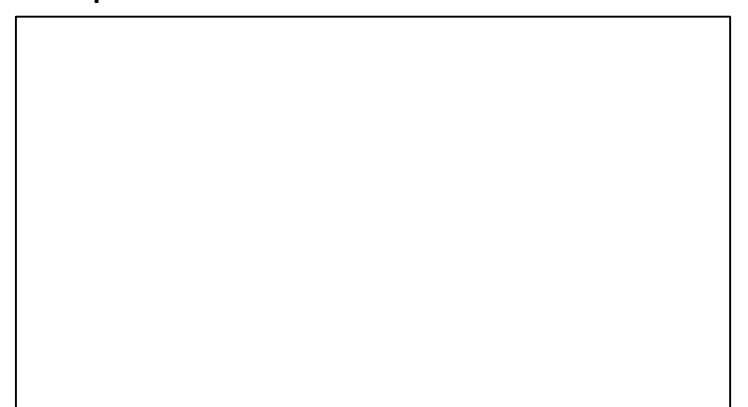

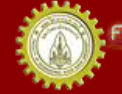

าณะวิควกรรมกาลตร์ มหาวิทยาลัยขอนแก่น FACULTY OF ENGINEERING KHON KAEN UNIVERSITY

### Function Usage Examples 3/3

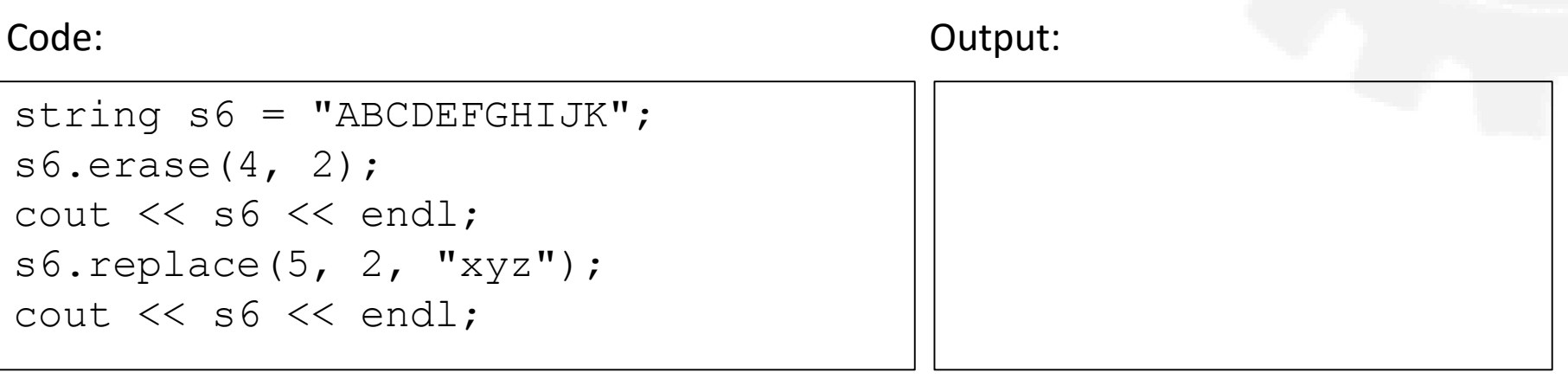

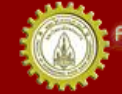

#### Basic Operators

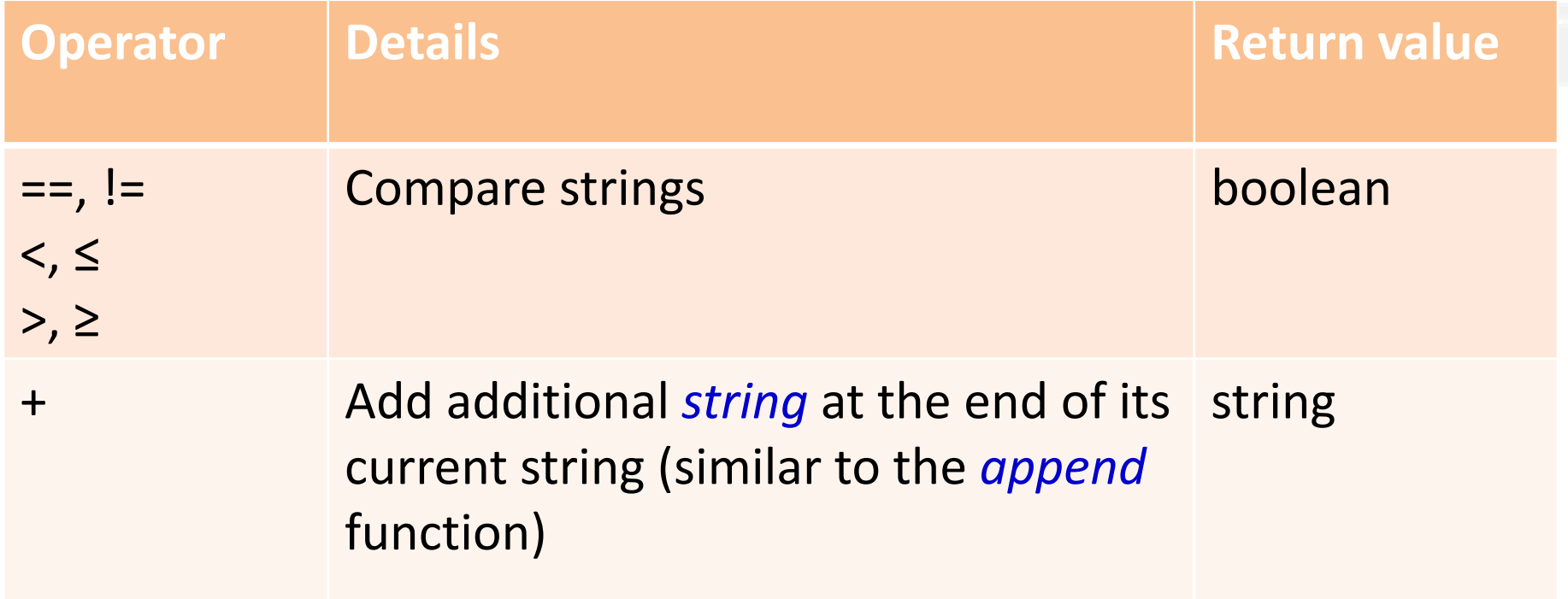

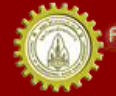

### Comparing Strings

#### string  $s1 = "Somchain$ ; string  $s2 = "Somjai";$ if  $(s1 < s2)$  { cout << s1 << " comes first." << endl; } Code: Output:

#### Code: Output:

```
string s4 = "I] love you.";
cin \gg s3;
while (s4 == s3){
   cout << "I love you too!" 
        << endl;
   cin \gg s3:
}
```
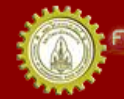

#### String Concatenation

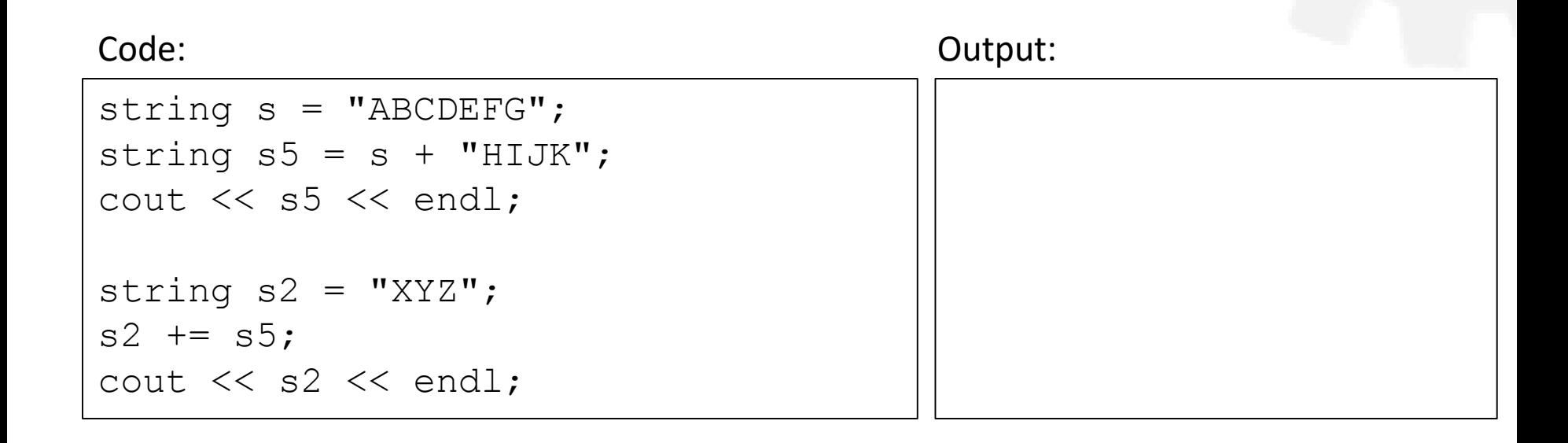

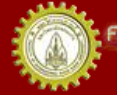

### String as an array of characters

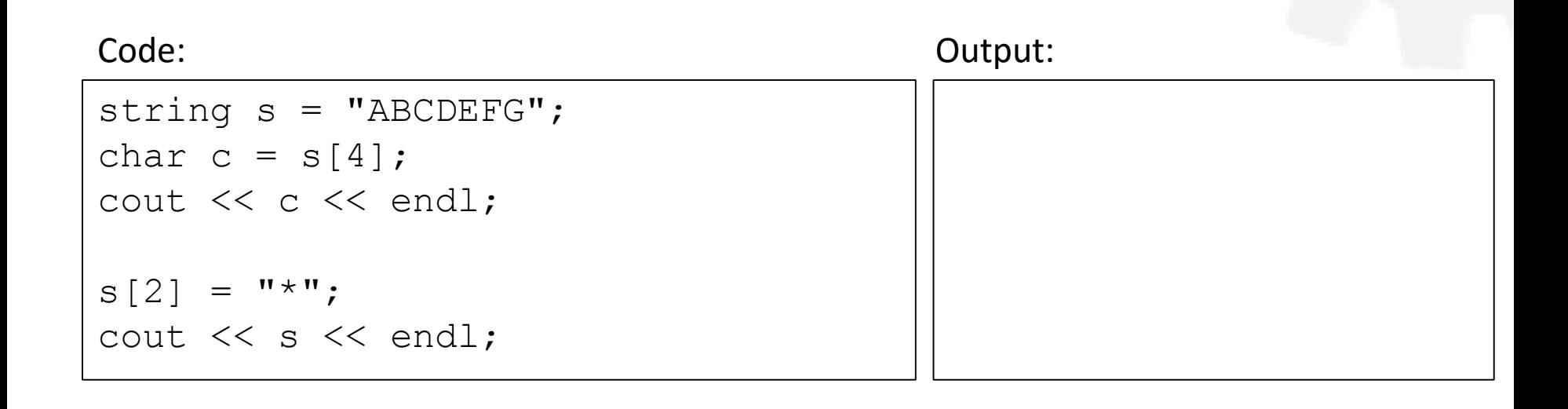

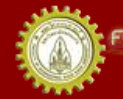

าณะวิควกรรมกาลตร์ มหาวิทยาลัยยอนแก่น FACULTY OF ENGINEERING KHON KAEN UNIVERSITY

### String Example

#### Code:

```
int main(){
  string S1 = "Sawasdee Ja";string S2 = "Somsri Konkeng";
  string S3 = "He is a student of KhonKaen University";
  string S4;
 cout << S3.length() << endl;
  S4 = S2 + S3.substr(2, 13);
  cout << S4 << endl;
 cout \lt\lt S3.find("en", 0) \lt\lt endl;
  S4 = S1.\text{replace}(9, 2, S2.\text{erase}(7,7));cout << S4 << endl;
  cout << (S2 < "Somsak Kondee" << endl;
  return 0;
}
```
#### Output:

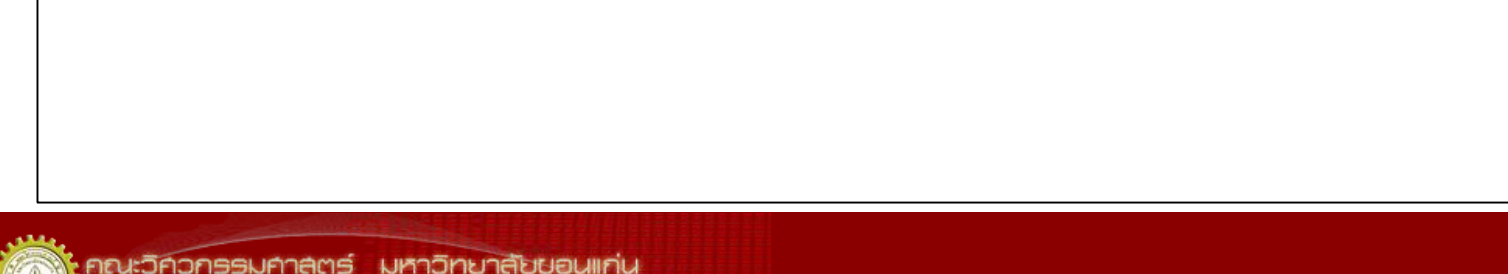

# File Processing

- Reading from files and writing to files are very similar to reading from / writing to console (cin, cout)
	- Same kind of stream objects
- An input file is managed by *ifstream*
	- Same way as *istream* manages *cin*
- An output file is managed by *ofstream*

– Same way as *ostream* manages *cout*

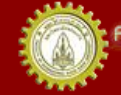

# Using File Streams

- #include <fstream>
- Declare ifstream / ofstream explicitly before

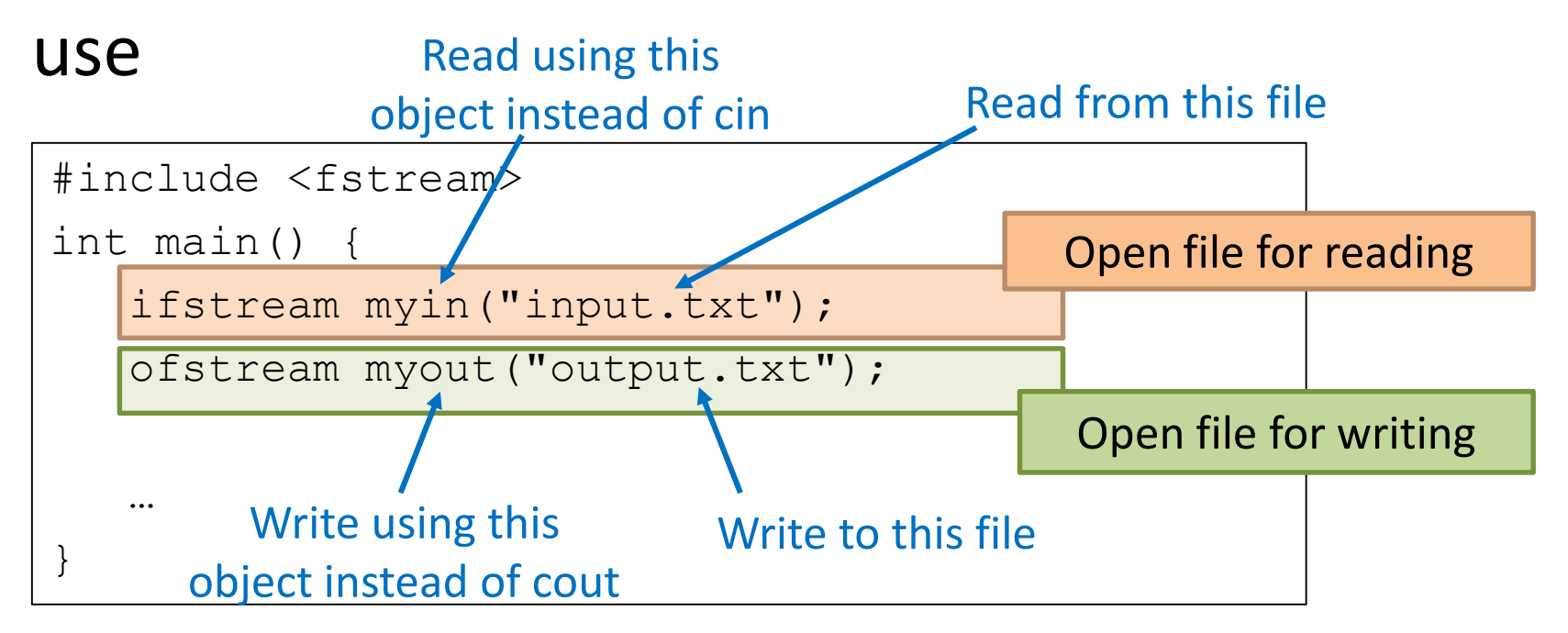

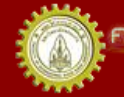

ณะวิควกรรมคาลตร์ มหาวิทยาลัยยอนแก่บ FACULTY OF ENGINEERING KHON KAEN UNIVERSITY

#### Output File Stream

#### **Output to Console**

#### **Output to the file named "myfile.dat"**

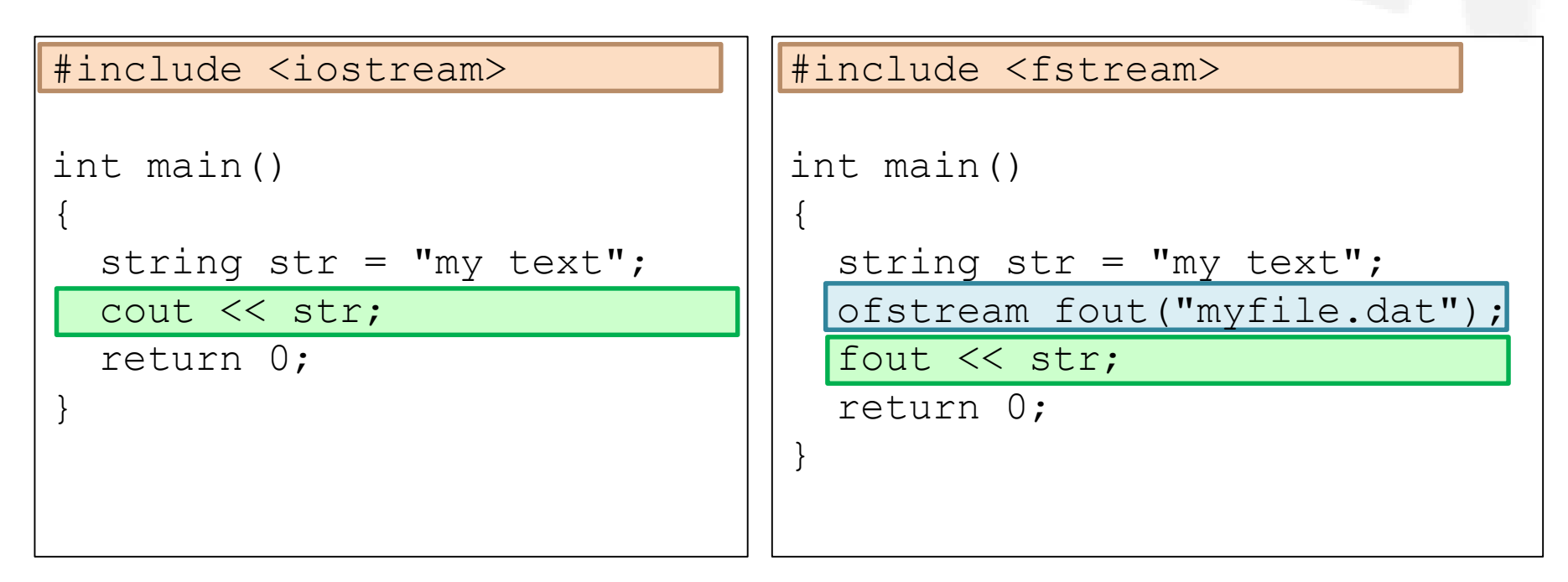

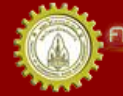

าณะวิควกรรมคาลตร์ มหาวิทยาลัยขอนแก่น FACULTY OF ENGINEERING KHON KAEN UNIVERSITY

#### Input File Stream

#### **Output to Console**

#### **Read from the file named "number.dat"**

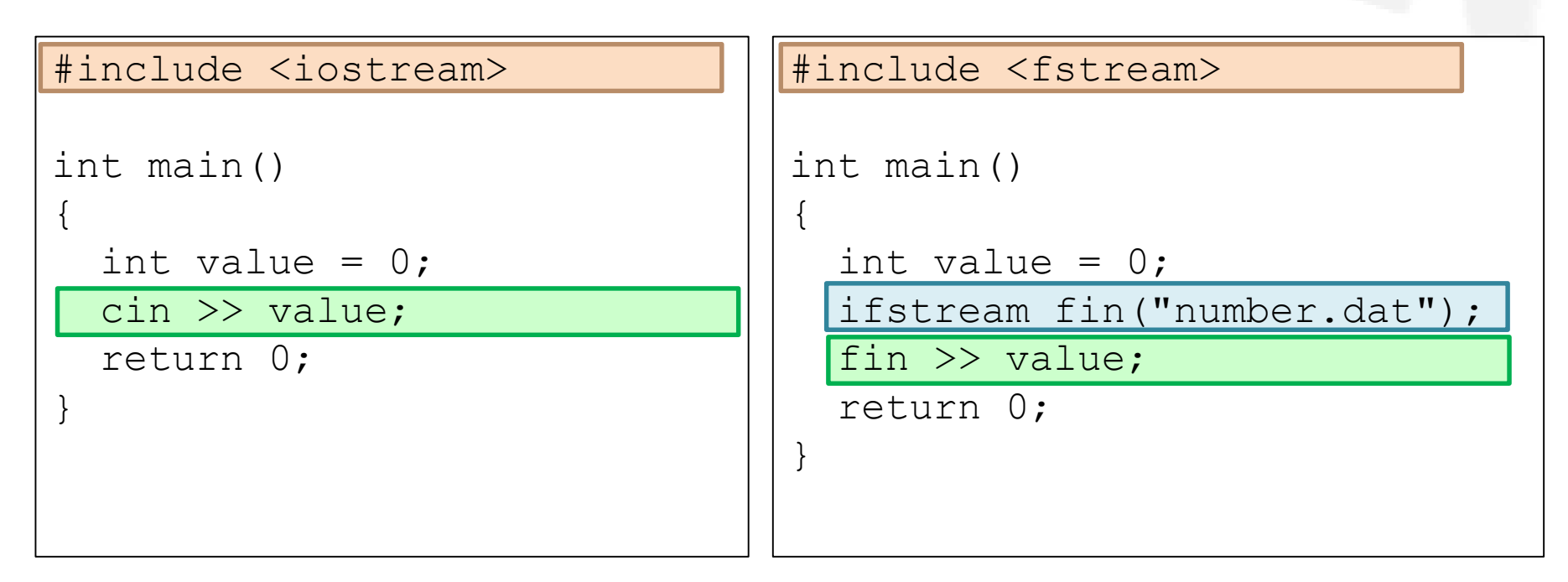

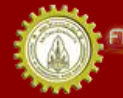

าณะวิควกรรมคาลตร์ มหาวิทยาลัยขอนแก่น FACULTY OF ENGINEERING KHON KAEN UNIVERSITY

### Reading until the end of stream

• The expression *cin* has a returned value as a Boolean indicating whether the input is read successfully

```
int main()
{
  int value;
  while(cin \gg value){
    cout \lt\lt "value = "\lt\lt value \lt\lt endl;
  }
  return 0;
}
```
• Same as getline(cin,s) and the input file stream reader!!

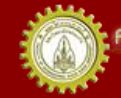

# Reading until the end of stream

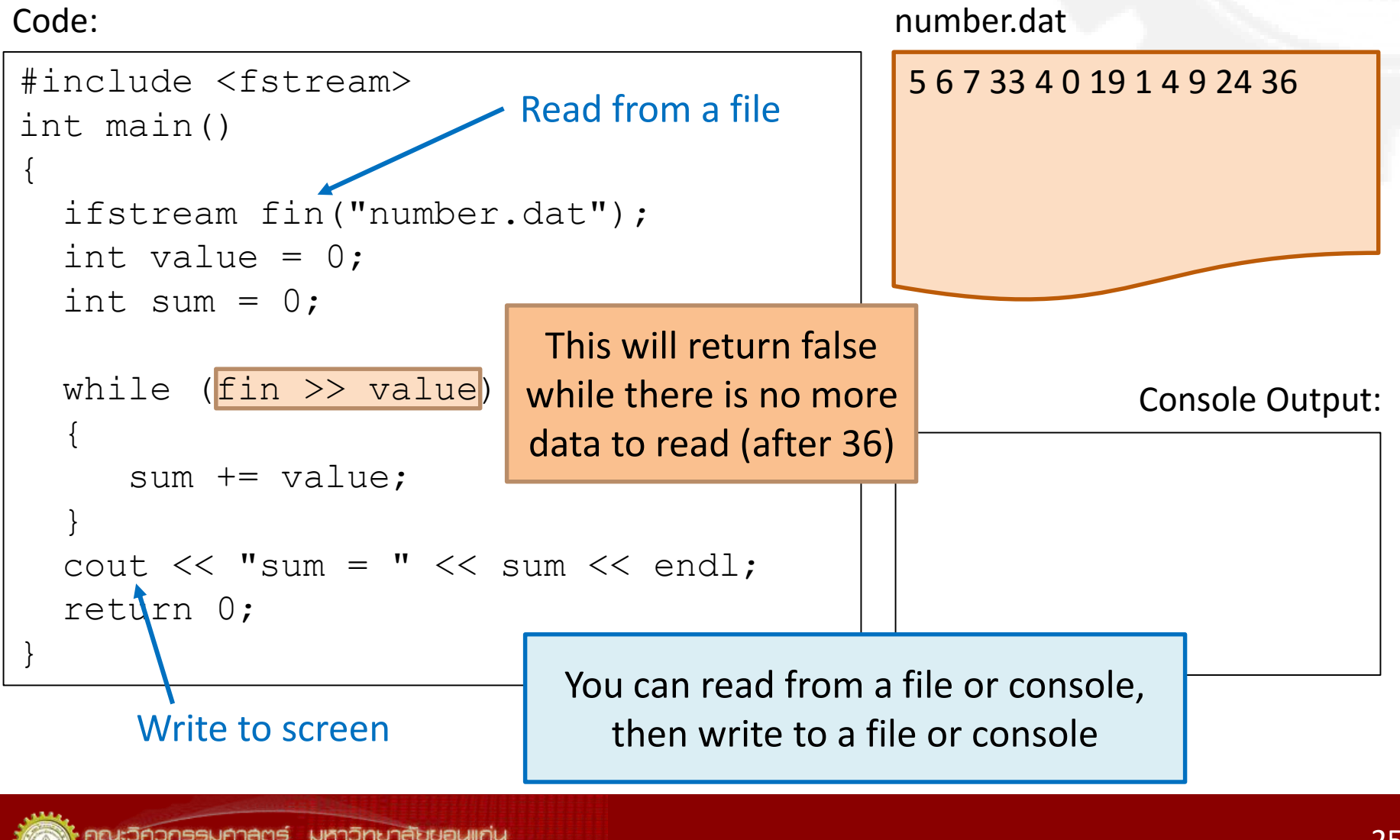

#### Read/Write Odd/Even Values

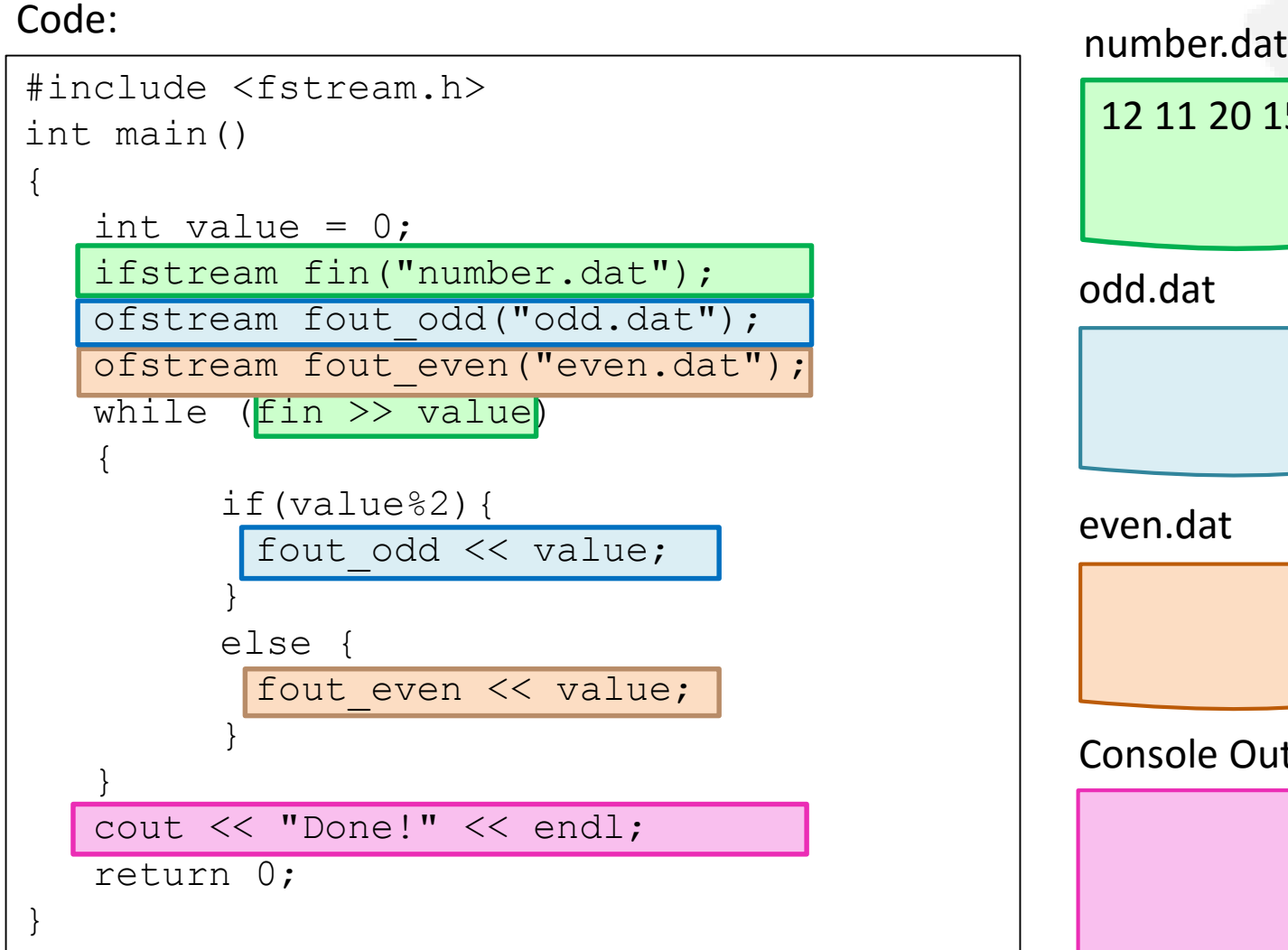

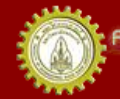

าณะวิควกรรมคาลตร์ มหาวิทยาลัยขอนแก่น FACULTY OF ENGINEERING KHON KAEN UNIVERSITY

#### Take Home Messages

- String declaration and assignments
- String functions (methods)
- String operations
	- String comparations
	- String as an array of characters
- Reading from a file vs. reading from keyboard
	- Read until the end of file
- Writing to a file vs. writing to a console

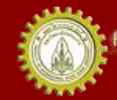

### References

- คณาจารย์คณะวิศวกรรมศาสตร ์. (n.d.). **เอกสารชุดน าเสนอภาพและบรรยาย วิชาการเขียนโปรแกรม (ส่วนกลาง)**
- คณาจารย์คณะวิศวกรรมศาสตร ์. (n.d.). **เอกสารประกอบการสอนวิชาการ เขียนโปรแกรม (ส่วนกลาง)**
- รศ. วิโรจน์ ทวีปวรเดช. (2554). **การเขียนโปรแกรมคอมพิวเตอร ์ Computer Programming.** พิมพ์ครั้งที่ 2 โรงพิมพ์มหาวิทยาลัยขอนแก่น
- Cplusplus.com. (n.d.). **C++ Documentation**. สืบค้นเมื่อ 18 กุมภาพันธ*์* 2555, <http://www.cplusplus.com/>
- Cplusplus.com. (n.d.). Library Reference. สืบค้นเมื่อ 18 กุมภาพันธ*์* 2555*,* <http://www.cplusplus.com/>
- ISO/IEC 14882 Programming Language C++

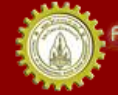